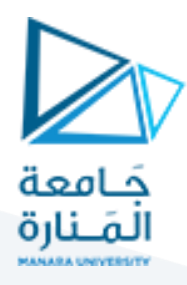

**الجلسة الثانية عشر**

# **التحليل المعنوي**

## **Semantic Analysis -3-**

#### **الهدف من الجلسة**

- معرفة كيفية سير عملية التحليل المعنوي وكشف األخطاء المعنوية ضمن تسلسل الدخل.
	- الوصول بالطالب إلى مرحلة توليد الشيفرة الوسيطية.

#### **مستلزمات الجلسة**

- RAM: 1 GB, CPU: 1.6 GHz, Windows 7 OS 32 bit دنيا بمواصفات حاسب
	- Turbo  $c++$   $\bullet$
	- LEX & BISON tools .

#### **خطوات العمل**

- ملف توصيف الـماسح scanner لعملية التحليل المعنوي.
	- ملف توصيف الـ Parser لعملية التحليل المعنوي.
- كشف أخطاء المعنوية الناجمة عن عمليات اإلسناد الخاطئة لمتغيرات من أنواع مختلفة.

### **الخالصة والنتائج:**

يفترض عند نهاية الجلسة:

- تمكن الطالب من تطبيق مثال عملي متكامل عن بناء المترجمات بدءاً من مرحلة التحليل اللفظي وانتهاء بمرحلة تحليل المعاني.
	- تمكن الطالب من تطبيق مثال يوضح له كيفية كشف األخطاء المعنوية والتعامل معها.

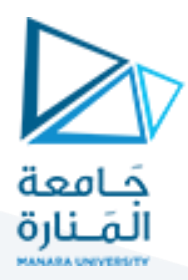

#### **1.1 تتمة مرحلةالتحليل املعنوي:**

1.1.1 **كشف أخطاء المعاني الناجمة عن عمليات اإلسناد الخاطئة لمتغيرات من أنواع مختلفة:** أ**ولاً**: لابد من تغيير بنية ملف جدول الرموز لأن نوع المتغيرات أصبح مهماً لنا الآن، لذلك سنقوم بتعديل التركيبة sym\_node لتتضمن حقالً جديدا type، نعدل ملف table\_Symbol كمايلي: ً هو

#include<stdlib.h> #include<stdio.h> #include<string.h>  $#$ define int  $1$  $#define$  float  $2$  $#$ define str 3  $#$ define chr 4 typedef struct sym\_node { char name[56]; int type; struct sym\_node \*next; }sym\_node;

تم تعريف أربعة ثوابت جديدة هي str،\_float،\_int\_، و chr\_ تمثل النوع الصحيح والحقيقي وسلاسل الحروف والمحارف، كما تم إضافة حقل جديد للتركيبة sym\_node هو type سيمثل نوع المتغير ولاحقاً ستظهر أهمية هذا الحقل.

**ثانيا** سنغير الدالة )اإلجرائية( التي تقوم بتثبيت الرمز في جدول الرموز كمايلي: **:ً**

```
sym_node *put_sym(char *sym_name, int sym_type)
{
sym_node *ptr;
ptr=(sym_node*)malloc(sizeof(sym_node));
strcpy(ptr->name,sym_name);
ptr->type=sym_type;
ptr->next=(sym_node*)sym_table;
sym_table=ptr;
return ptr;
}
```
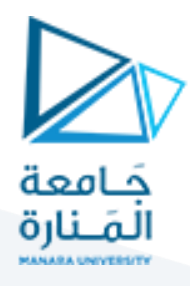

هنا تم فقط إضافة بارامتر وسيط للتابع sym\_put هو نوع المتغير type\_sym وتم إضافة تعليمة واحدة فقط لجسم التابع تقوم بنسخ نوع المتغير إلى الحقل type من المؤشر ptr الذي يتم إنشاؤه.

هذا يعني أن أي متغير جديد سيضاف إلى جدول الرموز، سيحفظ معه اسمه وكذلك نوعه type.

نحتاج إضافة للدالتين الموجودتين أصالً في ملف table\_Symbol نحتاج إلى دالة أخرى تقوم لدى استدعائها بإعادة نوع المتغير )الرمز( الذي نريد معرفة نوعه، هذه الدالة هي type\_sym\_get وتعرف كمايلي:

int get\_sym\_type(char \*sym\_name)

{

}

sym\_node \*ptr; for(ptr=sym\_table;ptr!=NULL;ptr=(sym\_node\*)ptr->next) if(!strcmp(ptr->name,sym\_name)) return ptr->type; return 0;

يقوم هذا التابع (الإجرائية) بأخذ كوسيط السلسلة sym\_name وهي تمثل اسم الرمز المطلوب إعادة نوعه، وفي جسم التابع يتم تعريف مؤشر ptr من النوع node\_sym ويتم بعدها البحث ضمن جدول الرموز عن الرمز ذي االسم name\_sym وعند العثور عليه يتم إعادة نوع هذا الرمز ptr->type وفي حال عدم العثور عليه يتم إعادة الـ 0.

نجري هذه التغييرات على ملف Symol\_table نحفظها ونغلق الملف.

**ثالثا نعدل اآلن ملف وصف المعرب: :ً**

نحتاج أولاً لمتغير لنحفظ ضمنه نوع المتغير سنسميه مثلاً current\_type وهو من النوع الصحيح، وسنصرح عنه ضمن قسم التصريح في ملف المعرب كمايلي:

بعد التضمينات// int errors=0; int current\_type;

واآلن نغير في القواعد كمايلي:

decl\_type:DEC\_INT {current\_type =  $int;$ }

 $|DEC$  REAL {current\_type =  $float;$ }

 $|DECCHAR$  {current\_type =  $chr;$ }

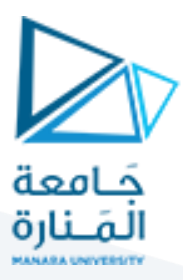

 $|DECCHAIN$  {current\_type = str;};

ident:ID {setup\_sym(\$1,current\_type);}

|ID ident {setup\_sym(\$1,current\_type);};

هنا يتم تغيير قيمة المتغير type\_current حسب نوع التصريح، فإن كان التصريح عن متغير من النوع الصحيح أي INT\_DEC عندها تصبح قيمة المتغير type\_current هي int\_، وإذا كان التصريح عن متغير من النوع الحقيقي أي REAL\_DEC عندها تصبح قيمة المتغير type\_current هي float \_وهكذا...

أما في السطرين األخيرين فيتم إضافة الرمز إلى جدول الرموز عن طريق التابع sym\_setup والذي سنمرر له اسم المتغير \$1 ونوع المتغير الموجود في type\_current، وبهذا فإن كل رمز ضمن جدول الرموز سيحتوي على اسم ونوع ومؤشر إلى الرمز التالي كما يوضح الشكل )1-9(

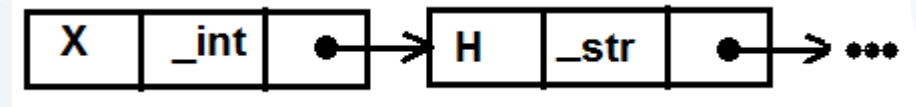

**الشكل )1-9( جزء من جدول الرموز )الالئحة المترابطة(**

وبذلك نضمن أن الرمز سيخزن ضمن جدول الرموز مع نوع البيانات الخاص به.

أهمية هذه الخطوة تكمن في كشف أخطاء عمليات الإسناد، والآن كل ما علينا فعله هو التحقق من أن عمليات الإسناد لن تكون خاطئة. بالعودة للقواعد لنأخذ القاعدة التالية:

|ID EQ ID expression SEMICOLON {

sym\_check(\$1);

```
sym_check($3);
```
}

;

بهذا الشكل يتم فقط التحقق من وجود الرمز ضمن جدول الرموز ليتم إدخاله للجدول أو ال، لكن السؤال المهم كيف بمكن جعل هذه القاعدة تتأكد من صحة عملية اإلسناد؟

نعدل القواعد لتصبح بالشكل التالي:

expressions:

| expressions expression

```
expression:ID EQ ID SEMICOLON {
sym_check($1);
```
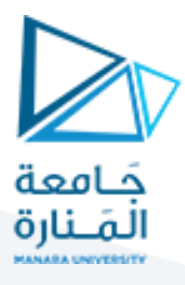

sym\_check(\$3);

if(get\_sym\_type(\$1)!=get\_sym\_type(\$3))

errors++:

{

} }

printf("Error %d :: %s and %s have different types :line %d.\n",errors,\$1,\$3,line);

|ID EQ CHAIN SEMICOLON{

sym\_check(\$1);

if(get\_sym\_type(\$1)!=3)

errors++;

printf("Error %d :: %s is not declared as string type :line %d.\n",errors,\$1,line);

} }

{

{

|ID EQ CHAR SEMICOLON{

sym\_check(\$1);

 $if(get\_sym\_type($1)!=4)$ 

errors++;

printf("Error %d :: %s is not declared aschar type:line %d.\n",errors,\$1,line);

```
}
}
|ID EQ NUM SEMICOLON{
sym_check($1);
if(get_sym_type($1)!=1)
{errors++;
printf("Error %d :: %s is not declared as integer type:line %d.\n",errors,$1,line);
}
}
|ID EQ REAL SEMICOLON{
```

```
sym_check($1);
```
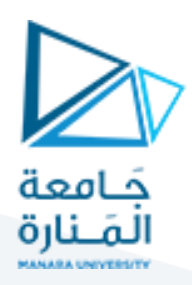

if(get sym\_type(\$1)!=2)

errors++;

{

} };

printf("Error %d :: %s is not declared as float type:line %d.\n",errors,\$1,line);

التعديل الذي قمنا به في قاعدة expression هو: استدعاء التابع type\_sym\_get لمعرفة نوع المتغيرات ومقارنتها لمعرفة إذا كانت عملية اإلسناد صحيحة، وفي حال كانت عملية اإلسناد خاطئة يتم طباعة رسالة خطأ. مثال:ً القاعدة:

exp:ID EQ ID SEMICOLON { sym\_check(\$1); sym\_check(\$3); if(get\_sym\_type(\$1)!=get\_sym\_type(\$3))

errors++;

{

} }

printf("Error %d :: %s and %s have different types :line %d.\n",errors,\$1,\$3,line);

بتم بداية استدعاء الدالة (التابع) sym\_check للتأكد من وجود الرمز مسبقاً ضمن جدول الرموز ، فإن كان موجوداً فهذا يعني أن عملية الإسناد تتم على متغيرات معرفة ولا يوجد خطأ (هذا من الفقرات السابقة).

أما الجديد، فهو بعد عملية التحقق يتم استدعاء التابع type\_sym\_get لكال طرفي عملية اإلسناد.

تقوم األسطر الجديدة المضافة بالتحقق من تطابق نوع المتغيرين \$1 و \$3 حيث إنه ال يجوز أن يكون نوع المتغيرين غير متطابقين وإال فإن عملية اإلسناد خاطئة. يتم التأكد من ذلك باستدعاء التابع type\_sym\_get مرة باستخدام المتغير األول (\$1)type\_sym\_get ومرة باستخدام المتغير الثاني (\$3)type\_sym\_get، فإن تطابقت نتيجتا االستدعاءين هذا يعني أن المتغيرين يمتلكان النوع نفسه وعملية اإلسناد صحيحة وإال سيتم طباعة رسالة خطأ تفيد بأن عملية اإلسناد خاطئة ألن المتغيرين من نوعين مختلفين.

لنأخذ قاعدة أخرى:

|ID EQ NUM SEMICOLON{ sym\_check(\$1); if(get sym\_type(\$1)!=1)

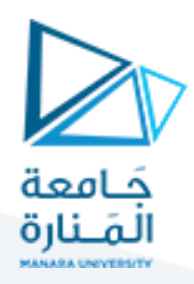

errors++;

{

} }

printf("Error %d :: %s is not declared as integer type:line %d.\n",errors,\$1,line);

هنا تم إضافة أسطر تقوم باستدعاء التابع type\_sym\_get للحصول على نوع المتغير \$1 ليتم التأكد من أنه من النوع الصحيح int\_ (ذو الرقم 1)، فإذا لم يكن المتغير من النوع الصحيح، فهذا يعني أن عملية الإسناد خاطئة وسيتم طباعة رسالة خطأ.

نغلق ملف المعرب بعد حفظ التغييرات السابقة ونعيد مراحل بناء المترجم من جديد ونختبره على العبارة التالية:

real x; real x; int g; chain h; chain x;  $g=x;$  $h=0.05;$ g="ddd";  $f=5$ ;

**والنتيجة:**

C:\Lex\_Yacc\examples\example12\exp6.exe

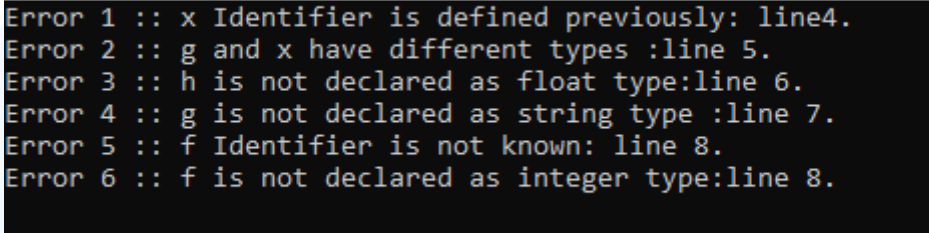

التقط المترجم كل األخطاء المعنوية التي حدثت في تسلسل الدخل السابق رغم أن ليس أي منها هو خطأ قواعدي أو معجمي وستمر هذه العبارات على مرحلتي التحليل المعجمي والقواعدي دون أي مشكلة.

**انتهت الجلسة – د. علي ميا ، م. رشا شباني**